## **KURS TEORIJA ELEKTRIČNIH KOLA RAČUNARSKA VEŽBA BROJ 4: LINEARNA VREMENSKI NEPROMENLJIVA (LVN) RLC KOLA U PRINUDNOM PROSTOPERIODIČNOM REŽIMU Novi Sad 2021.**

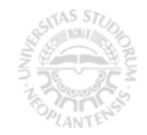

## PRIPREMA ZA VEŽBU 4

1. U LVN RLC kolu zadatom na Slici 1 vlada ustaljeni prostoperiodični režim pod dejstvom generatora *u<sub>g</sub>*(*t*) = *U<sub>gm</sub>* cos(*ωt*). Parametri kola *U<sub>gm</sub>*, ω i *L* su poznati, pozitivni i konačni, a u kolu važi

da je *L*<sub>1</sub>=*L*, *L*<sub>2</sub>=2*L*, *L*<sub>3</sub>=3*L*, *L*<sub>p</sub>=2*L*, 
$$
k_1 = \frac{1}{\sqrt{2}}
$$
,  $k_2 = \frac{1}{\sqrt{6}}$ ,  $k_3 = \frac{1}{\sqrt{3}}$ . Rešavajući zadatak u Matlab-u,

- a) napišite jednačine kola u kompleksnom domenu,
- b) odredite kompleksne efektivne predstavnike struja  $i_1(t)$ ,  $i_2(t)$  i  $i_3(t)$ , u oznaci  $I_1 = ?$ ,  $I_2 = ?$ ,  $I_3 = ?$ ,
- c) odredite prinudni odziv za sve tri struje,  $i_1$  *prinudno* $(t)=?$ ,  $i_2$  *prinudno* $(t)=?$  i  $i_3$  *prinudno* $(t)=?$ ,
- d) izračunajte aktivnu i reaktivnu snagu nezavisnog naponskog generatora, P*g*=?, Q*g*=?,
- e) ako je *L*=100mH,  $U_{gm}=1$ V,  $\omega=2\pi f$ ,  $f=10$ KHz izračunajte maksimalne vrednosti svih struja, *I*1*max*=?, *I*2*max*=? i *I*3*max*=? .

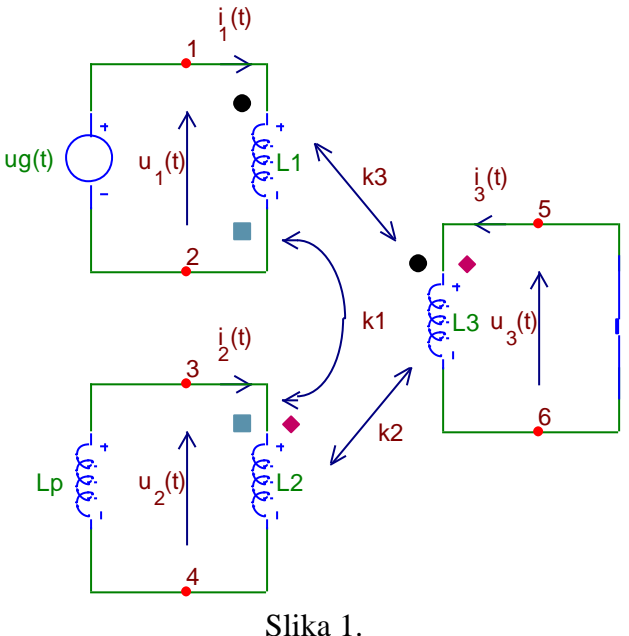

## REŠENJE:

a) Jednačine kola u kompleksnom domenu glase:

KR:  
\n
$$
\begin{cases}\n\underline{U}_{1} = j\omega L_{1} \underline{L}_{1} - j\omega k_{1} \sqrt{L_{1} L_{2}} \underline{L}_{2} + j\omega k_{3} \sqrt{L_{1} L_{3}} \underline{L}_{3} \\
\underline{U}_{2} = -j\omega k_{1} \sqrt{L_{1} L_{2}} \underline{L}_{1} + j\omega L_{2} \underline{L}_{2} + j\omega k_{2} \sqrt{L_{2} L_{3}} \underline{L}_{3} \\
\underline{U}_{3} = j\omega k_{3} \sqrt{L_{1} L_{3}} \underline{L}_{1} + j\omega k_{2} \sqrt{L_{2} L_{3}} \underline{L}_{2} + j\omega L_{3} \underline{L}_{3} \\
\underline{U}_{2} = j\omega L_{p} (-\underline{L}_{2})\n\end{cases}
$$
NKZ+KR:  
\n
$$
\underline{U}_{2} = j\omega L_{p} (-\underline{L}_{2})
$$
NKZ+KR:  
\n
$$
\underline{U}_{3} = 0
$$

b) Matlab može da rešava i sisteme simboličkih jednačina, u kojima su parametri i promenljive kompleksni brojevi ili kompleksne simboličke promenljive. Da bi program uspešno razrešio ovakve sisteme jednačina, potrebno je na početku definisati sve *realne i pozitivne* simboličke promenljive koje se pojavljuju korišćenjem naredbe **syms ... positive**. U ovom zadatku,

## **>> syms t w k1 k2 k3 Lp L1 L2 L3 L Ugm positive**

Zatim je potrebno definisati veze među parametrima i konkretne zadate vrednosti, što u ovom primeru glasi

**>> k1 = 1/sqrt(2); k2 = 1/sqrt(6); k3 = 1/sqrt(3); >> L1=L; L2=2\*L; L3=3\*L; Lp=2\*L;**

Dodatno, potrebno je definisati i sve promenljive koje se koriste u zadatku kao i sf koja će biti objašnjena u nastavku, kod nas su to

**>> syms U1\_ U2\_ U3\_ I1\_ I2\_ I3\_ sf**

Takođe je potrebno definisati signal nezavisnog naponskog generatora,

```
>> ug = Ugm*cos(w*t)
```
Kompleksni efektivni predstavnik *Ug* napona *ug*(*t*) računamo preko

$$
\underline{U}_g = \frac{1}{\sqrt{2}} \frac{2}{T} \int_0^T u_g(t) e^{-j\omega t} dt
$$

uz ωT=2π, čime dobijamo <u>U</u>g=U<sub>gm</sub> / √2. U Matlab-u ovo izračunavamo korišćenjem naredbe **int(podint\_f-ja, prom\_po\_kojoj\_se\_integrali, donja\_gr, gornja\_gr)**

**>> Ug\_=1/sqrt(2)\*w/pi\*int(ug\*exp(-i\*w\*t), t, 0, 2\*pi/w)**

U prinudnom prostoperiodičnom režimu ćemo se držati sledeće konvencije za oznake signala u Matlab-u:

- **"a..."** (prvo slovo imena promenljive je malo slovo) je oznaka za signal u vremenskom domenu koji je vremenski promenljiv, *a*(*t*);
- **"A..."** (prvo slovo imena promenljive je veliko slovo, i ime se ne završava donjom crtom, \_ ) je realna konstantna vrednost, npr. *Ugmax*, *I*<sup>1</sup> (u Matlabu, **Ugmax, I1**) itd.
- **"A...\_"** (počinje sa velikim slovom i zavrsava se sa "underscore"), je kompleksni predstavnik za "*a*...", npr.  $u(t) \leftrightarrow U$ ,  $i_3(t) \leftrightarrow I_3$  (u Matlab-u,  $u \leftrightarrow U$ , i3 $\leftrightarrow$ 13);

Nakon definisanja svih promenljivih koje će se koristiti u rešavanju, i računanja kompleksnog predstavnika za *ug*(*t*), možemo uneti jednačine kola u Matlab. U jednačinama ćemo imaginarnu konstantu ( *j*<sub>(0</sub>) držati grupisano kao s<sub>f</sub>, s<sub>f</sub> = *j*<sub>0</sub>, zato što pre izračunavanja kompleksnih predstavnika za struje koje se traže u ovom zadatku, moramo proveriti da li u kolu možda postoji kompleksna rezonancija (tj. da li je  $P(s_f) \neq 0$ , da bi mogli njime da delimo):

```
>> % tablo (sf = j*w, drzi ga u tom obliku (grupisano) do kraja)
>> % NKZ+KR+SKZ
>> eq1=U1_==sf*L1*I1_-sf*k1*sqrt(L1*L2)*I2_+sf*k3*sqrt(L1*L3)*I3_;
>> eq2=U2_==-sf*k1*sqrt(L1*L2)*I1_+sf*L2*I2_+sf*k2*sqrt(L2*L3)*I3_;
>> eq3=U3_==sf*k3*sqrt(L1*L3)*I1_+sf*k2*sqrt(L2*L3)*I2_+sf*L3*I3_;
>> % NKZ+KR+SKZ
>> eq4 = U2_ == sf*Lp*(-I2_);
>> % NKZ+KR
>> eq5 = U3_ == 0;
```

```
>> eq6 = Ug_ == U1_;
>> % resenje sistema jednačina:
>> resenje=solve(eq1,eq2,eq3,eq4,eq5,eq6,'U1_,U2_,U3_,I1_,I2_,I3_')
```
U ovom trenutku Matlab još uvek "ne zna" da li deli sa nulom ili ne, zato što mu nije prosleđena veza s*<sup>f</sup>* =*j*, niti vrednosti za *k*1, *k*2, *k*3, *L*1, *L*2, *L*3, *L<sup>p</sup>* i *Ug*. Karakteristični polinom izdvajamo korišćenjem naredbe **numden** (skraćeno od numerator-denumerator), koja vraća brojilac i imenilac nekog simboličkog racionalnog izraza. Imenilac u rešenjima za *I*1, *I*<sup>2</sup> i *I*<sup>3</sup> je karakteristični polinom P(s*f*):

**>> [n1,d1] = numden(resenje.I1\_) >> [n2,d2] = numden(resenje.I2\_) >> [n3,d3] = numden(resenje.I3\_)**

Promenljive **d1**, **d2** i **d3** su iste (zašto?), i u njima se nalazi izraz za karakteristični polinom. Tek sada zamenjujemo potrebne vrednosti u  $P(s_f)$  (a to su  $s_f = j\omega$ , kao i  $k_1$ ,  $k_2$ ,  $k_3$ ,  $L_1$ ,  $L_2$ ,  $L_3$ ,  $L_p$ ). Globalna definicija ovih simboličkih promenljivih *ne vrši zamenu u ranije izračunatim* izrazima, već to moramo sami učiniti, (npr. korišćenjem naredbe **subs** (substitute, zameni), ili **eval** (evaluate, izračunaj)):

```
>> sf=i*w % globalno uvodi vezu izmedju sf i i*w...
>> P3_od_sf_za_i1=simplify(eval(d1)) % i menja u izrazu za d1
>> P3_od_sf_za_i2= simplify(eval(d2)) % d2
>> P3_od_sf_za_i3= simplify(eval(d3)) % i d3 .
```
Budući da je dobijeno P<sub>3</sub>(jω)= -2*jωL*<sup>3</sup> ≠0 (zato što je -2≠0, *j* ≠0, ω≠0 po uslovi zadatka, *L*≠0 po uslovu zadatka), to znači da možemo deliti sa P<sub>3</sub>(*j*ω) i vratiti se nazad u *t*-domen. Prinudni odzivi za sve tri struje su u istoj klasi signala kao i pobuda, tj. prostoperiodični. Na isti način na koji smo u P3(*j*) zamenili s*f*, *k*1, *k*2, *k*3, *L*1, *L*2, *L*3, *Lp*, to vršimo i ovde (uz zamenu i *Ug*), korišćenjem naredbe **eval:**

```
>> resenje.I1_ = simplify(eval(resenje.I1_))
>> resenje.I2_ = simplify(eval(resenje.I2_))
\rightarrow resenje.I3<sup>=</sup> simplify(eval(resenje.I3<sup>)</sup>)
```
c) Povratak nazad u *t*-domen (određivanje prinudnih odziva za tri struje) vršimo preko  $a_{prinudno}(t) = \sqrt{2} \operatorname{Re} \left\{ \underline{A}_{\textit{eff}} e^{j \cdot \omega t} \right\}$ , što u Matlab-u postižemo korišćenjem naredbi

```
>> i1_prinudno= simplify(real(rewrite(sqrt(2)*resenje.I1_*exp(sf*t),'sincos')))
>> i2_prinudno= simplify(real(rewrite(sqrt(2)*resenje.I2_*exp(sf*t),'sincos')))
>> i3_prinudno= simplify(real(rewrite(sqrt(2)*resenje.I3_*exp(sf*t),'sincos')))
```
Ove naredbe vrše sledeća izračunavanja:

- 1. Množi se odgovarajući efektivni kompleksni predstavnik **resenje.Ix\_** sa **exp(sf\*t)**,
- 2. Potrebno je prebaciti sve eksponencijalne funkcije sa kompeksnim eksponentom u sinuse i kosinuse (exp -> sin, cos), korišćenjem Ojler-ovog obrazca. U Matlab-u, ovo se postiže korišćenjem naredbe **rewrite(sta da konvertuje, 'sincos').**
- 3. Izdvaja se realni deo izraza (neredba **"...real()..."**);
- 4. Množi sa sa korenom iz 2 (**"...sqrt(2)\*..."**)
- 5. Uprošćava se izraz na kraju, ako je to moguće (**"...simplify()..."**)

Na ovaj način smo dobili simbolička rešenja za prinudne odzive za tri struje, koji iznose

```
i1_prinudno=11/2*Ugm*sin(w*t)/L/w,
i2_prinudno=2*Ugm*sin(w*t)/L/w,
i3_prinudno=-5/2*Ugm*sin(w*t)/L/w.
```
d) Aktivnu i reaktivnu snagu generatora računamo po definicionim izrazima za snage u prostoperiodičnom režimu, P*g*=Re{*U<sup>g</sup> Ig*\*}, Q*g*=Im{*U<sup>g</sup> Ig*\*} (ovde voditi računa da su kod nezavisnih i zavisnih generatora, podrazumevani smerovi struje i napona na pristupu *neusaglašeni*, a kod svih ostalih elemenata usaglašeni). U Matlab-u, ove naredbe glase

```
>> Pg = eval(real(Ug_*conj(resenje.I1_)))
>> Qg = simplify(eval(imag(Ug_*conj(resenje.I1_))))
```
Za aktivnu snagu na generatoru dobijamo **Pg=0**, što se može proveriti i bez izračunavanja (u kolu nema elemenata na kojima se disipira aktivna snaga, tj. kolo je bez omovskih otpornika), a za reaktivnu snagu **Qg=11/4\*Ugm^2/L/w.**

e) Iz rešenja u simboličkom obliku možemo lako izračunati numerička rešenja, ako su dati konkretni brojni podaci za parametre kola. Ovo postižemo korišćenjem naredbe **subs** (zameni). U ovom zadatku,

```
>> L=100*10^-3 %100mH
>> Ugm=1 %1V
>> f=10*10^3 %10KHz
>> w=2*pi*f %rad/s
>> %efektivni kompleksni predstavnici sa zamenjenim numerickim vrednostima
>> I1_eff_=subs(resenje.I1_)
>> I2_eff_=subs(resenje.I2_)
>> I3_eff_=subs(resenje.I3_)
>> % maksimalne vrednosti struja
>> I1max=sqrt(2)*abs(I1_eff_)
>> I2max=sqrt(2)*abs(I2_eff_)
>> I3max=sqrt(2)*abs(I3_eff_)
```
Ovim dobijamo vrednosti *I*1*max* =0.87535 mA, *I*2*max* =0.31831 mA i *I*3*max* = 0.39789 mA. U gornjim izrazima se koristi naredba **abs**, koja primenjena na kompleksan broj ili kompleksnu simboličku promenljivu vraća njihov moduo ( $\underline{a} = a_r + ja_i$ , abs( $\underline{a}$ )=sqrt( $a_r^2 + a_i^2$ )).